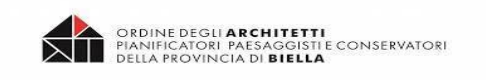

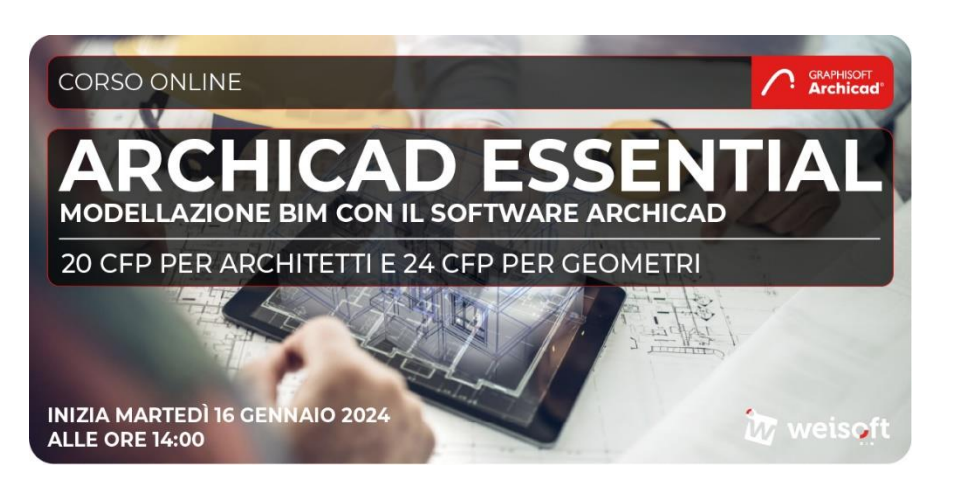

weisof

**C GRAPHISOFT.** 

# **Corso BIM online: Archicad Essential Modellazione BIM con il software Archicad**

## **Corso Archicad: 24 ore suddivise in 8 lezioni da 3 ore caduna - Inizio del corso: Martedì 16 gennaio 2024**

## Le iscrizioni dovranno pervenire entro il 12 gennaio 2024 (salvo esaurimento dei posti disponibili)

**CFP 20** - Per il rilascio dei crediti sarà necessario partecipare almeno all'80% delle lezioni.

Tipologia di corso: on-line modalità FAD sincrona - necessario collegamento ad Internet e audio

# **Corso realizzato in collaborazione con l'Ordine Architetti Pianificatori, Paesaggisti e Conservatori della Provincia di Biella**

Calendario lezioni:

**Archicad Essential - gennaio** giorni: 16 – 18 – 23 - 25 - 30 dalle 14:00 alle 17:00 - **febbraio** giorni: 01 – 06 – 08 dalle 14:00 alle 17:00

Docente esperto: **Architetto Federico Caputo**

Costo del corso: **€ 99,00 + IVA**

**I partecipanti potranno scaricare le versioni [TRIAL](https://graphisoft.com/it/try-archicad) dei software della durata di 30 giorni per esercitarsi durante il corso.** 

**Sarà possibile effettuare l'iscrizione al corso cliccando sul seguente link: [clicca qui](https://www.weisoft.it/eventi-e-formazione/corso-archicad-essential-online.html)**

PRDINE DEGLI **ARCHITETTI**<br>JANIFICATORI PAESAGGISTI E CONSERVATORI<br>ELLA PROVINCIA DI **BIELLA** 

# **Obbiettivi del corso**

weisoft

**C GRAPHISOFT.** 

**Il corso Archicad Essential** ha come finalità l'apprendimento delle nozioni del BIM e delle funzionalità di base dell'utilizzo del software Graphisoft Archicad.

Ogni partecipante sarà in grado di apprendere una metodologia mediante la quale potrà elaborare un modello tridimensionale completo di tutte le informazioni associate al progetto ed agli elementi che lo costituiscono. Sarà inoltre possibile creare una documentazione progettuale architettonica associata.

Il docente Arch. Federico Caputo, con esperienza pluriennale in ambito di progettazione architettonica, utilizzo ed insegnamento del BIM, esporrà i concetti chiave per imparare in modo facile e veloce il software**.**

Il corso partirà dalle nozioni di base, proseguendo lezione dopo lezione con tutti gli strumenti di modellazione, di dettaglio e di gestione del modello. Si arriverà infine all'esportazione del modello nei formati più utilizzati bitridimensionali.

Le lezioni online avranno una fase di spiegazione durante la quale il docente esporrà gli argomenti ed una di risposta alle domande.

# **Programma del corso**

#### **LEZIONE 1 – martedì 16/01/2024 – 3 ore (h. 14:00 – 17:00)**

"Introduzione"

- Introduzione al concetto di BIM e alla filosofia del software Archicad
- Descrizione dell'area di lavoro e delle barre degli strumenti
- Cursore, strumenti di selezione e di modifica
- Navigazione nelle varie aree di lavoro (pianta, sezione, 3D)
- Il Flusso di lavoro in Archicad

"Il disegno 2D" e "Gli archetipi – Parte 1"

- Strumenti Linea, Polilinea, Cerchio, Retino: impostazioni, metodi di tracciamento e modifiche
- Strumenti Muro, Solaio: cenni sul tracciamento

#### **LEZIONE 2 – giovedì 18/01/2024 – 3 ore (h. 14:00 – 17:00)**

"Importazione di disegni bidimensionali"

• Introduzione al foglio di lavoro e relativi collegamenti esterni di file CAD con sotto lucido di riferimento

"Gli archetipi – Parte 2"

- Strumenti Muro, Solaio: Impostazioni, metodi di costruzione, modifiche e librerie. Rappresentazione in pianta, sezione, 3D
- Strumenti Porte e Finestre: Impostazioni, metodi di costruzione, modifiche e librerie
- Strumenti Pilastro, Trave, Falde e Shell, Mesh: impostazioni, metodi di costruzione, modifiche e librerie

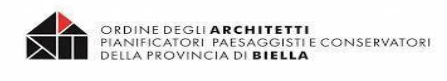

# **LEZIONE 3 – martedì 23/01/2024 – 3 ore (h. 14:00 – 17:00)**

"Gestione di Archicad"

• Concetto del navigatore di Archicad, Modello e Viste

"Gli archetipi – Parte 3"

- Strumenti Pilastro, Trave, Falde e Roofmaker, Shell, Mesh: impostazioni, metodi di costruzione, modifiche e librerie
- Cenni sugli Strumenti Scale, Ringhiere e Curtain Wall: Impostazioni, metodi di costruzione, modifiche e librerie

## **LEZIONE 4 – giovedì 25/01/2024 – 3 ore (h. 14:00 – 17:00)**

"Gli archetipi – Parte 4"

• Proseguimento sugli Strumenti Scale, Ringhiere e Curtain Wall: Impostazioni, metodi di costruzione, modifiche e librerie

"Personalizzazione del progetto e degli attributi, parte 1"

• Personalizzazione delle viste: Lucidi e Combinazioni, Set di Penne, Linee e Retini personalizzati, Superfici, Materiali da Costruzione

## **LEZIONE 5 – martedì 30/01/2024 – 3 ore (h. 14:00 – 17:00)**

"Personalizzazione del progetto e degli attributi, parte 2"

- Modifica delle rappresentazioni in pianta, sezione, alzato e 3D, Quotatura
- Opzioni Vista Modello, Sovrascrittura Grafica

#### **LEZIONE 6 – giovedì 01/02/2024 – 3 ore (h. 14:00 – 17:00)**

"Modellazione parte 1"

- Forma, Oggetti e relative personalizzazioni con salvataggi in formati oggetto e Modulo
- Strutture Composte e approfondimento intersezioni tra materiali

"Modellazione parte 2"

• Profili complessi e parametricità

#### **LEZIONE 7 – martedì 06/02/2024 – 3 ore (h. 14:00 – 17:00)**

"Personalizzazione del progetto e degli attributi, parte 3"

- Modifica delle rappresentazioni in pianta, sezione, alzato e 3D
- Layout e set di pubblicazione
- Cenni su abachi di elementi, componenti e superfici
- Filtro Ristrutturazione

# **LEZIONE 8 – giovedì 08/02/2024 – 3 ore (h. 14:00 – 17:00)**

- Cenni su proprietà e classificazione
- Cenni su file template, gestore attributi, preferiti
- Eventuali risoluzioni di tematiche pendenti o domande degli studenti